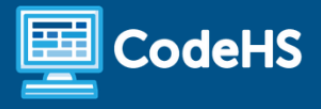

# **Creating Basic Autograders for AP CSA**

CodeHS Professional Development Online Course

#### **Details**

**Course delivery method:** Self-Paced Online Delivery **Contact hours:** 4-5 approximate hours **Prerequisite(s):** General understanding of Java; some experience using CodeHS curriculum and LMS will be helpful

#### **Introduction**

In the course, educators will learn how to create autograders for Java assignments they add to their CodeHS courses. This course will review how to create a custom assignment, how to add solution code, and how to add custom Java autograders to quickly grade student work.

#### **Course Outcomes**

Educators will understand:

- How to create custom exercises
- Where to add solution code for custom exercises
- How to create autograders for custom Java exercises

#### **More Information**

Browse the content of this course at {{insert explore link here}}.

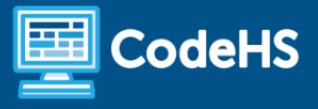

## **Course Breakdown (4-5 Hours)**

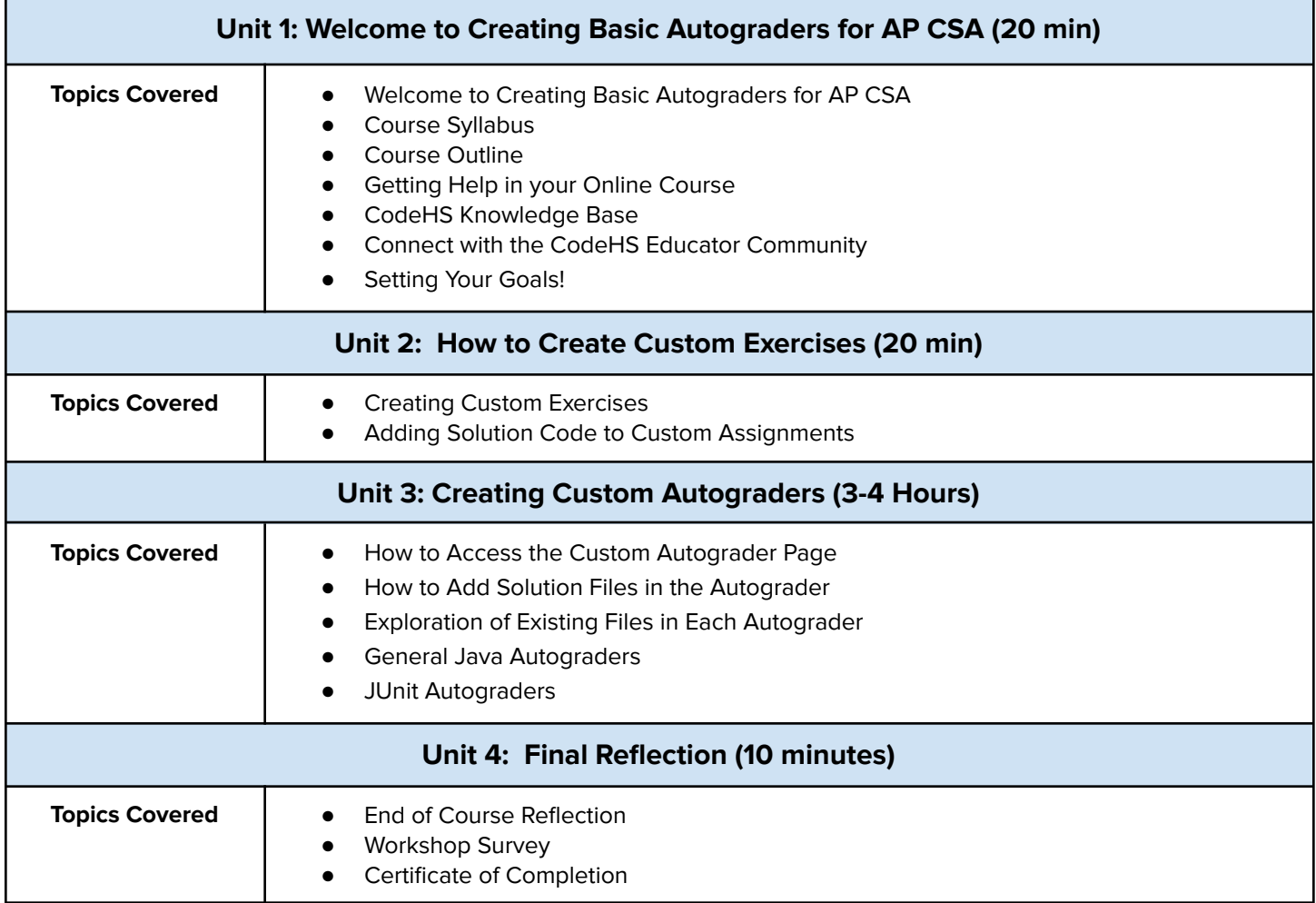

### **Communication & Support**

The instructor(s) will communicate with students as needed for individual questions and feedback.

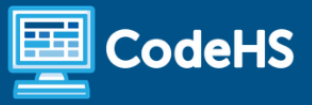

#### **Getting Help with Activities**

Course students can use the Conversation tab in the code editor to ask questions about any of the activities in the course. Course instructor(s) will respond to questions and provide feedback in this area as well. You can find more information about getting help with your coursework [HERE](https://docs.google.com/document/d/1s5PNgZmgkTiWgrYiUUGTrs7WWXGLIZJv0ZSBiEpz-c4/preview?usp=sharing).

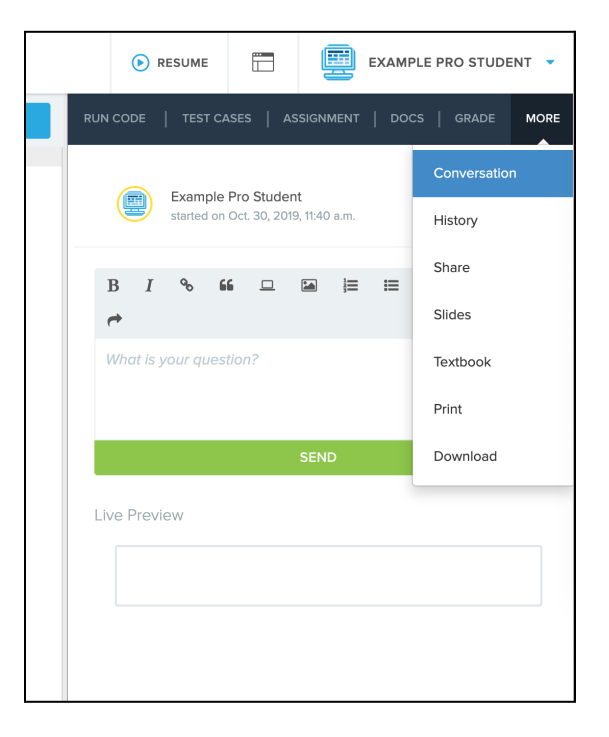

#### **Course Criteria for Completion**

Once participants have successfully completed all activities in the course, a Certificate of Completion will be available.